# HTML (Hyper Text Markup Language)

- $\blacksquare$  Linguaggio per descrivere una pagina di ipertesto
- Specifica come dovra' apparire quando sara' visualizzata, quali collegamenti contiene e dove portano
- Comando in HTML: riguarda una porzione di testo, tag all'inizio e alla fine
- Es.: <b> testo </b<mark>> per il grassetto</mark>

# Struttura di un documento HTML

<HTML> <HEAD> <TITLE> Titolo della pagina (viene usato dai motori di ricerca)</TITLE> </HEAD><BODY> Quello che sara' visualizzato dal brower</BODY></HTML>

# Comandi di HTML

- **Per definire un paragrafo <p>**
- Per far apparire un testo in grassetto <b> 0.<br>corsivo <em>
- Per centrare un pezzo di testo <CENTER>
- $\blacksquare$  Per realizzare una lista:
- $d||x|$
- <LI> primo elemento
- <LI> secondo elemento
- </UL>
- Per definire il colore dello sfondo: <BODY COLOR = "\#xxyyzz"> (codice RGB)
- Per inserire un collegamento: <A HREF=http://www.math.unipd.it/~mpini/file.html>hotword </A>

# Altro esempio di HTML

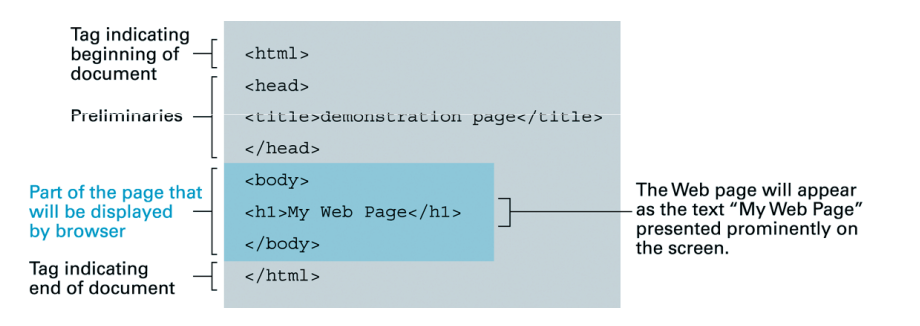

# Motori di ricerca -- <sup>1</sup>

- Per poter accedere ad un sito Internet, dobbiamo sapere il suodobbiamo sapere il suo URL
- Troppi siti, e nuovi siti ogni giorno  $\rightarrow$  non ci sono indici di tutti i siti
- I motori di ricerca permettono di specificarealcune <mark>parole chiave</mark>, e trovano i siti piu'<br>rilevanti per queste parole
- Alcuni motori di ricerca:
	- www.google.com
	- www.yahoo.com
	- <u>- www.lycos.com</u>
	- www.virgilio.it
	- <u>- www.arianna.it</u>

# Protocolli di rete -- <sup>1</sup>

- **E** Come collegare in rete elaboratori diversi?
- *Anni '70:* 
	- Elaboratori tutti uguali
	- □ Stesso sistema operativo
	- $\square$ Un solo mezzo trasmissivo

# Motori di ricerca -- <sup>2</sup>

- Le pagine non vengono cercate in quel momento:
	- I motori di ricerca navigano continuamente su Internet, e a mano a mano che trovanonuove paginé le <mark>associano</mark> a certe parole<br><mark>chiave</mark> (es. quelle nel titolo)
	- -Quando arriva una parola chiave, hanno gia'<br>le pagine relative a questa parola  $\rightarrow$ risposta in breve tempo
- Diverse politiche che ordinano <sup>i</sup> risultati ottenuti
- Esempio: Google PageRank
	- <sup>A</sup> pagina puntata dalle pagine B1…Bn
	- C(Bi) = numero di pagine puntate da Bi
	- <sup>d</sup> = fattore di decadimento ~ 0.85
	- PR(A)=d + d x (PR(B1)/C(B1)+…+PR(Bn)/C(Bn))

# Protocolli di rete -- <sup>2</sup>

- $\blacksquare$  In seguito, elaboratori diversi ma stesso software di base
- Ma se si collegano sistemi diversi?

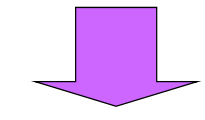

Necessita' di uno standard architetturale che regoli la realizzazione del software di comunicazione

### Protocolli di rete -- <sup>3</sup>

- Nel 1978 l'ISO (International Standard<br>Organization) proposo il modello ISO (O Organization) propose il modello ISO/OSI (Open System Interconnection) per specificareil modo in cui elaboratori diversi comunicanotramite la rete
- Architettura di rete strutturata in sette livelli
- Modello TCP/IP per Internet
- Architettura di rete strutturata in quattro livelli

### Esempio: spedizione di un pacco

#### **Alla partenza:**

□ Noi: Scriviamo l'indirizzo e diamo il pacco ad una<br>ditto di enodizioni ditta di spedizioni

- □ Ditta di spedizioni 1: mette il pacco insieme ad altri in un container e lo da' ad una compagnia aerea
- □ Compagnia aerea: carica il container sull'aereo, fa il viaggio aereo
- **All'arrivo:**
	- □ Compagnia aerea: scarica il container e lo mette negli spazi della ditta di consegne 2
	- □ Ditta di consegne 2: estrae il pacco dal container e lo consegna all'indirizzo
	- □ <mark>Destinatario: riceve il pacco</mark>

#### Schema a tre livelli per l'esempio

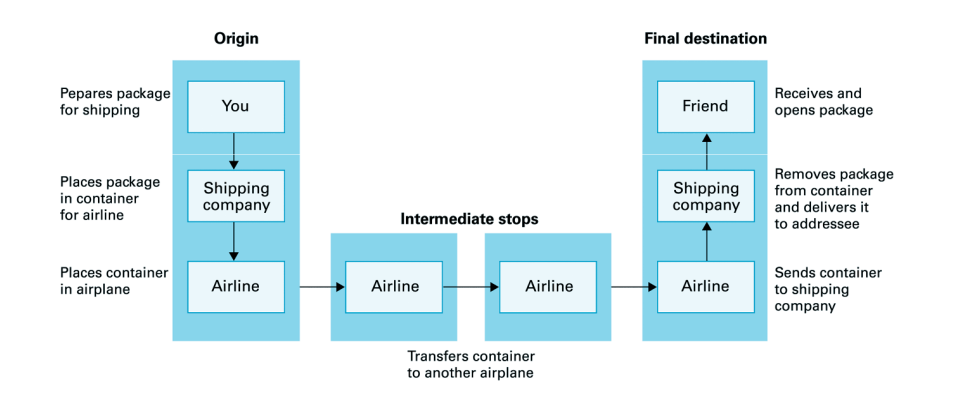

### Comunicazione su Internet

## ■ Quattro livelli <mark>di software:</mark>

- □ Applicazione (application)
- Trasporto (transport)
- Rete (network)
- □ Connessione dati (data link)

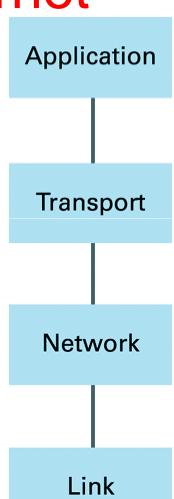

# Livello applicazione

- Software di utilita' per **richiedere** la comunicazione via Internet
- Es.: FTP (software per trasferire file tra calcolatori)
- Es.: telnet o ssh (software per accedere ad un calcolatore in rete come se fossimo utenti locali)
- Analogo di noi che facciamo il pacco e scriviamo l'indirizzo giusto: deve specificare l'indirizzo IP del calcolatore con cui comunicare

# Livello trasporto

- Accetta messaggi <mark>dal livello applicazione</mark>
- $\blacksquare$  Li divide in pacchetti e spedisce i pacchetti
	- Nei punti di smistamento di Internet, un messaggio lungo costringerebbe tutti gli altri messaggi ad aspettare la sua trasmissionecompleta
- Ad ogni pacchetto aggiunge:
	- □ dei bit per riconoscerli e riassemblare il messaggio alla destinazione
	- l'indirizzo IP della destinazione
- Passa i pacchetti cosi' trasformati al livello di rete

# Livello di rete

- Manda ogni pacchetto come un messaggio a se' stante
	- Anche percorsi diversi per pacchetti dello stesso messaggio
- Controlla che i pacchetti arrivino a destinazione
- $\blacksquare$  Ad ogni nodo intermedio, decide l'instradamento del pacchetto, cioe' l'indirizzodi destinazione intermedia
- Aggiunge questo indirizzo al pacchetto e lo passa al livello di connessione

# Livello connessione

■ Gestisce la trasmissione affidabile dei dati tra nodi adiacenti della rete (cioe'<br>" fisicamente collegati da un mezzo trasmissivo)

### All'arrivo ...

- Ogni pacchetto viene ricevuto dal livello connessione
- Lo passa al livello di <mark>rete</mark>
- Se destinazione finale = indirizzo locale →
	- <mark>□Lo passa al livello trasporto</mark>
	- □Quando tutti i pacchetti arrivano al livello trasporto, ricostruisce il messaggio e lo passaal livello applicazione
- **Altrimenti,** aggiunge un nuovo indirizzo intermedio e lo ripassa al livello <mark>connessione</mark>
- Solo livello connessione e rete nelle fermate intermedie

#### Livelli di Internetthe network layer assigns<br>a new intermediate address a new intermediate address<br>to the packet and returns it<br>to the link layer for<br>transmission across<br>another network. Prepares<br>message<br>and attaches<br>destination<br>address Application Receives Application Chops message<br>
into packets<br>
Transpor Collects packets Transport Assigns<br>intermediate<br>address to<br>each packet Network Network Detects that<br>packet has<br>reached its<br>final destination Network Network Transfers<br>packet to its<br>intermediate<br>address Link Link Link Receives<br>packet Link

Intermediate

stops

Origin

Final<br>destination

# Riassumendo

- Livello applicazione: messaggi e indirizzi per un software di utilita'
- Livello trasporto: da messaggi a pacchetti e viceversa
- Livello di rete: instradamento pacchetti attraverso Internet
- Livello connessione: trasmissione pacchetti tra computer all'interno di una rete
- Tempo totale: millisecondi